Création de compte ➔ https://accounts.google.com/SignUp?hl=fr

## GOOGLE / APP INVENTOR

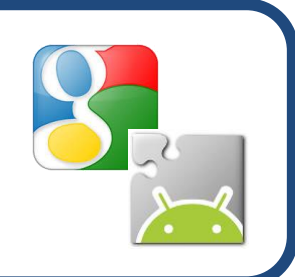

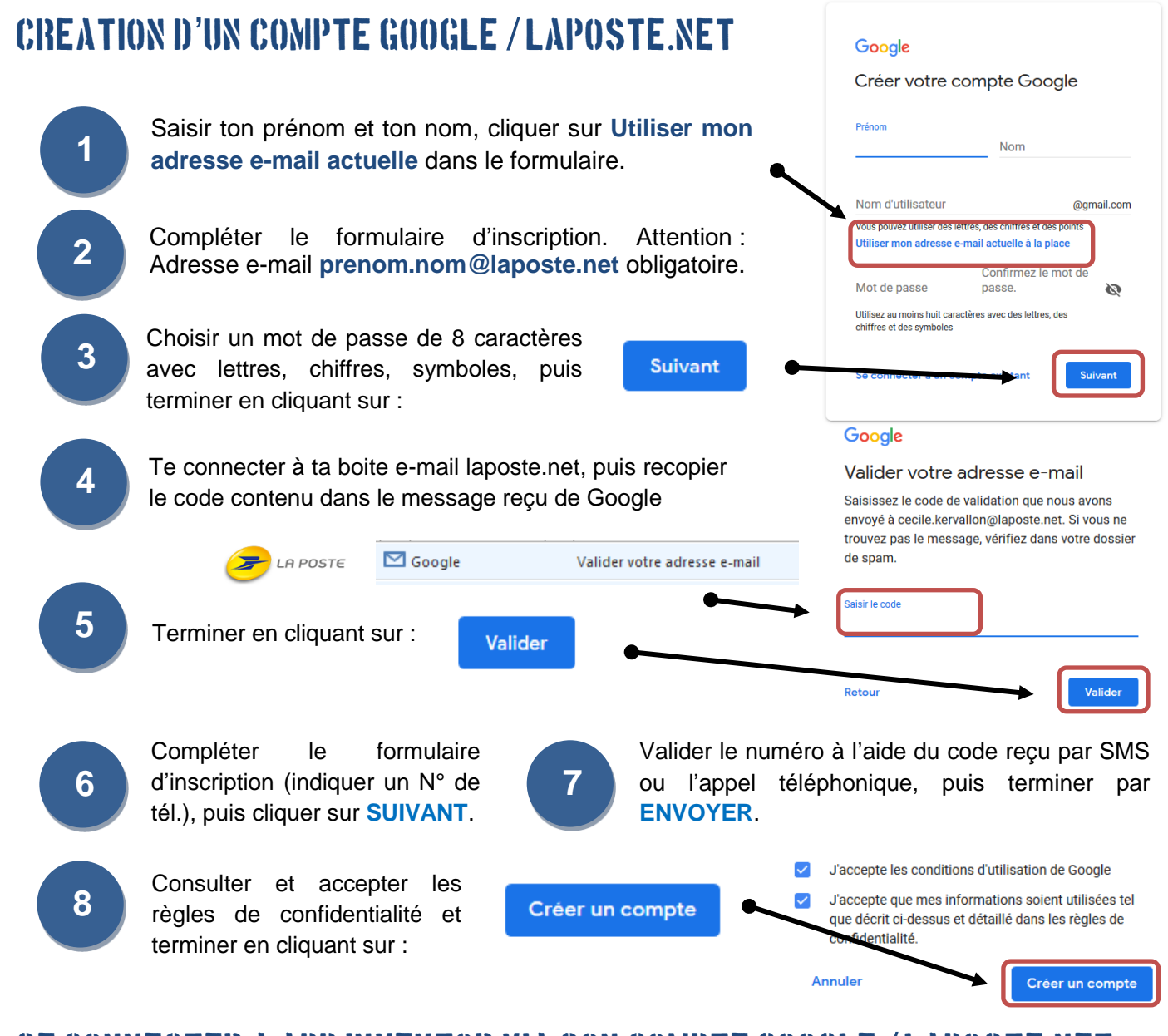

## Se connecter a app inventor via son compte google / laposte.net

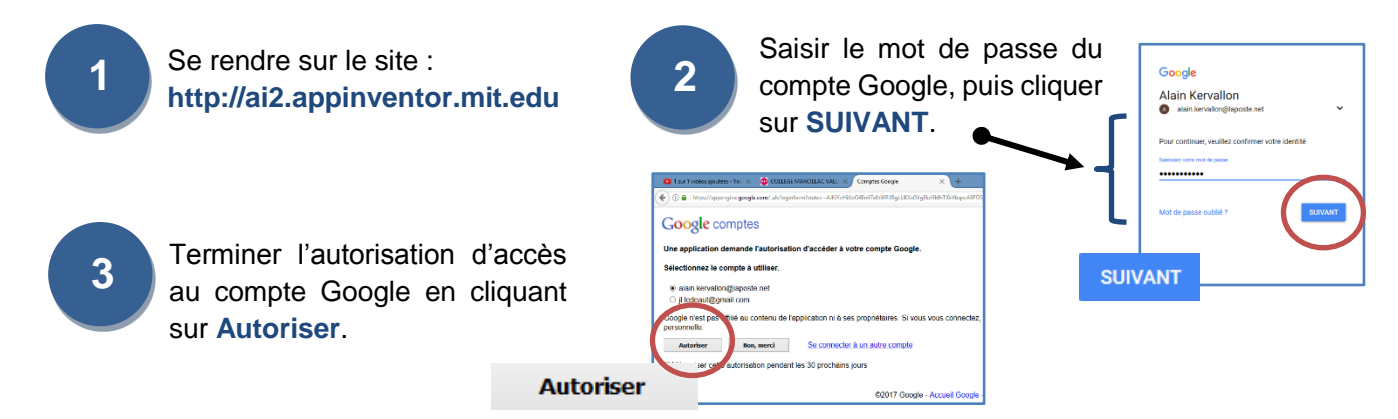